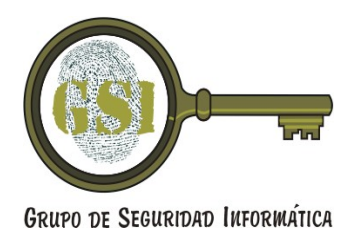

# Honeypots (parte II)

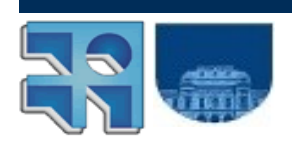

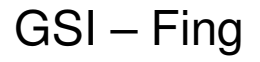

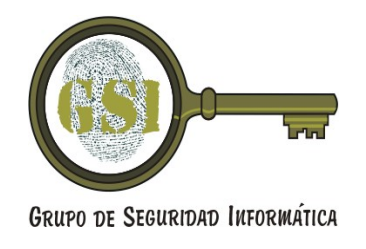

### Honeypots (parte II)

#### ● **Agenda**

- Honeynet virtuales (alto nivel de interacción)
- Honeypots de bajo nivel de interacción
- Los 3 principios que gobiernan a los Honeypot
- Recolección, Análisis y Control de Datos
- Lineas de trabajo actuales y futuras.
- Client Honeypot
- Honeypot Farm usando Honeymole (Agosto 2007)

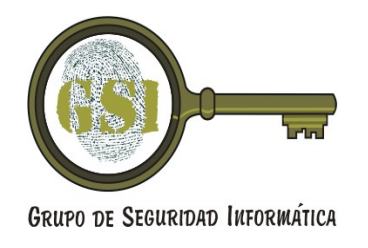

## Honeypots (parte II)

- Virtual Honeypots ("alto nivel de interacción")
	- Motivación, Implementaciones
	- ¿Como proteger a un Honeypot/Honeynet?
- Honeypots de bajo nivel de interacción
	- Objetivo, Ventajas / Desventajas
	- Implementaciones
	- ¿Como protegernos de vulnerabilidades del Honeypot?
- Soluciones Híbridas (Honeypot Farms)
- Client Honeypots

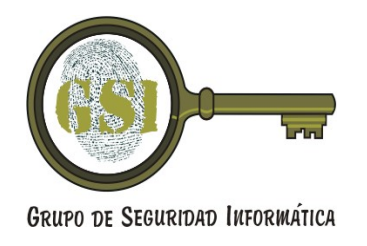

### Honeypot virtuales

- Alto nivel de Interacción (Honeynet)
	- Físicos
	- Virtuales
- En general se caracterizan por:
	- Hacer uso intensivo de recursos
	- Difíciles de construir
	- Complejos de mantener
- Solución: Virtual Honeynets

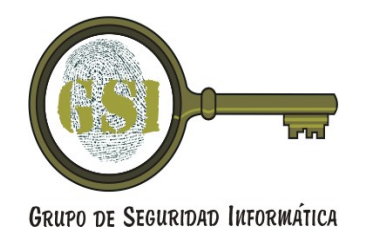

### Honeypot Virtuales

- Solución que permite "ejecutar" todo lo necesario en una misma computadora
- !! Posible gracias al software de virtualización de sistemas operativos !!
- Se clasifican en dos tipos
	- Self-Contained Virtual Honeynet
	- Hybrid Virtual Honeynet

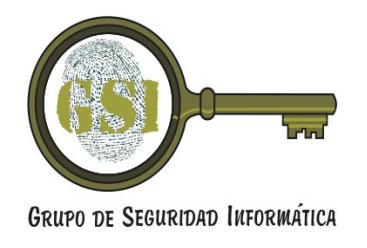

### Honeypot virtuales

- Desventajas
	- Los Sistemas Operativos que podemos desplegar están limitados (hardware y soft de virtualización)
	- El atacante puede comprometer el software de virtualización
	- Fingerprinting (ser detectado)

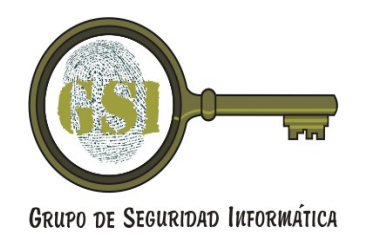

### Honeypot Virtuales Implementaciones

- Las dos implementaciones mas difundidas estan basadas en:
	- VMware **[http://www.vmware.com](http://www.vmware.com/)**
	- User-Mode Linux (UML) **[http://www.user-mode-linux.sourceforge.net](http://www.user-mode-linux.sourceforge.net/)**
	- ARGOS (Vrije Universiteit Amsterdam) **<http://www.few.vu.nl/argos>**
	- **¿ XEN ?**

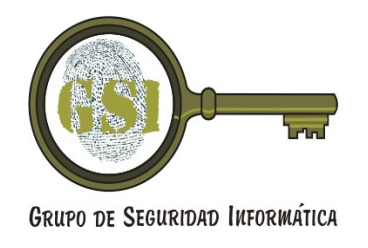

#### Honeynet Virtuales VMware

- Hay disponibles versiones gratuitas (Player / Server).
- Soporta multiples sistemas Operativos para los sistemas **guest** (FreeBSD, Linux, Windows, Solaris, etc)
- Para el monitoreo del sistema guest disponemos de SEBEK **<http://www.honeynet.org/tools/sebek>**

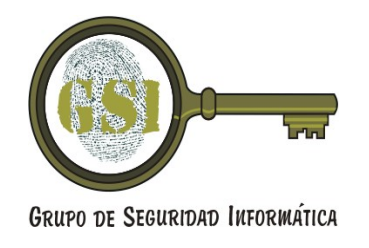

#### Honeynet Virtuales UML

- Solo podemos emular sistemas Linux
- Mecanismo para monitoreo sistema *guest* (TTY logging)
- HPPFS. Habilidad para modificar el /proc del sistema guest y parecer un S.O. real.
- SKAS Mode. Binarios del kernel UML y datos son invisibles a sus procesos
- multiples sistemas virtuales compartiendo el root File System (COW, Copy On Write)

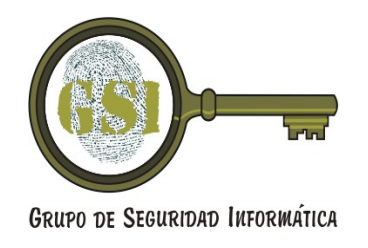

#### Honeynet Virtuales Argos

- Objetivo: Detectar zero-day attacks
- Basado en: Análisis dinámico de datos corruptos ("Dynamic Taint Analisis") Los atacantes envían datos de entrada mal formados a un programa de forma que esos datos influyan el flujo de ejecución
- Idea: Monitorear todos los datos de entrada externos (tainted o corruptos) de los programas
- Usa QEMU como mecanismo de emulación/virtualización

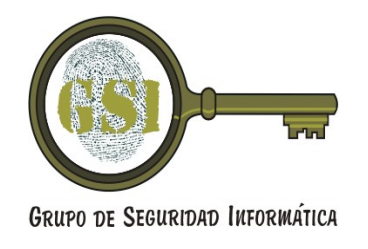

### Honeynet Virtuales honeywall

- ¿Como protegernos de un Honeypot en caso de haber sido comprometido?
- Evitar ser usado en una Botnet o para enviar spam.
- Solución: !! **Honeywall !!**
- Desarrollado como parte de la arquitectura de la Gen III y Gen IV del proyecto honeynet
- Bridge "transparente"

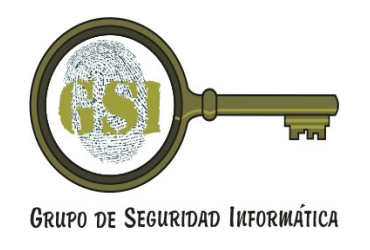

#### Honeypots de bajo nivel de Interacción

- Objetivo
	- Detectar exploits conocidos
	- Medir que tan atacada es una red
- Implementaciones
	- Honeyd
	- GHH, Google Hack Honeypot
	- PHP.HoP: PHP HoneyPot
	- Nepenthes – Honeytrap Honeypots de bajo nivel de Interacción para recolectar malware / artifacts

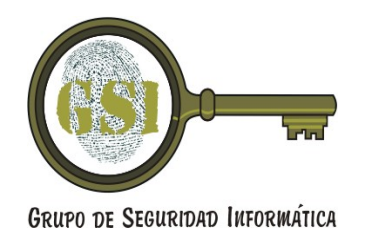

#### Implementaciones

- Honeyd, Honeytrap, Nepenthes ....
- $\cdot$  GHH
	- Simula aplicaciones web vulnerables o configuradas incorrectamente
	- Una vez que el sitio GHH es indexado, va a ser devuelto como resultado de búsquedas de motores
- PHP.HoP
	- Provee un mecanismo para identificar y observar "ataques" realizados por herramientas automáticas

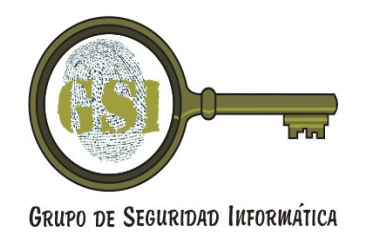

#### Honeypots de bajo nivel de Interacción

- ¿Hay que asegurarlo?, ¿Contra que?
- Respuesta:
	- Vulnerabilidades en el soft. del Honeypot
- ¿Como?
	- chroot Jail
	- systrace, **<http://www.citi.umich.edu/u/provos/systrace>**
	- Otras: AppArmour, Solaris Containers, Dominios SeLinux, Virtualización (?)

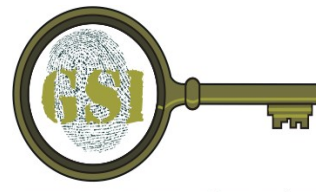

#### los 3 principios que gobiernan ..

**GRUPO DE SEGURIDAD INFORMÁTICA** 

• Seguridad

El atacante o adversario debe ser bien aislado o contenido.

- **Performance (\*)** Indicador de cuanto tráfico puede manejar el Honeypot o con cuantos adversarios interactuar
- **Fidelity (\*)** Grado de realismo provisto al atacante
- Noviembre 2007 GSI FING 15 • Es difícil balancear los 3 objetivos

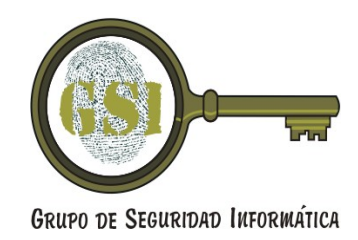

#### Recolección y Análisis de datos

- Tema medular a los efectos de poder hacer un análisis de los datos recogidos de:
	- honeypot,
	- tráfico de red,
	- sistema guest y sistema host donde se ejecuta las virtualizaciones, etc.
- Independiente del nivel de interacción.
- Concepto "formalmente" incorporado en Gen IV de Honeynet y sobre el que se está trabajando.

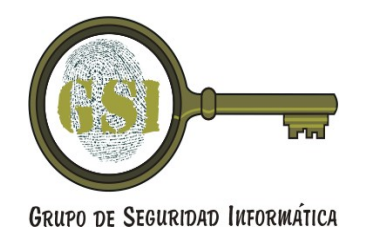

### Lineas de trabajo del GSI

- Obtener datos de los que esta pasando a nivel nacional.
- Primer etapa: Honeypots de bajo nivel de interacción (honeyd y honeytrap)
- Desarrollo de framework para la recolección de datos y posterior análisis así como también la generación de alertas

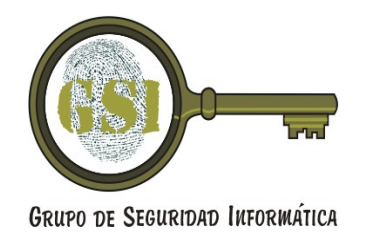

### Lineas de trabajo GSI

- Virtualización (\*)
- Sandboxing de aplicaciones (systrace, AppArmour, Solaris Containers, SeLinux)
- Segunda etapa: Evolucionar a honeypots de alto nivel de interacción (honeynet)
- Otras lineas posibles:
	- **Client Honeypots (\*)**
	- **Honeypot Farms**

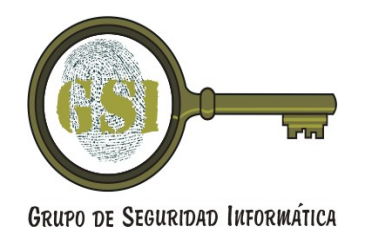

### Client Honeypot

- Motivación: existe una gran variedad de ataques sobre aplicaciones cliente.
	- Microsoft Internet Explorer, Outlook/Outlook Express, Media Player, Office Suite.
	- Real Player, AOL Instant Messenger, Winamp Media Player, Mozilla Firefox, etc
- ¿Como diseñar un honeypot para aprender sobre este tipo de ataques?

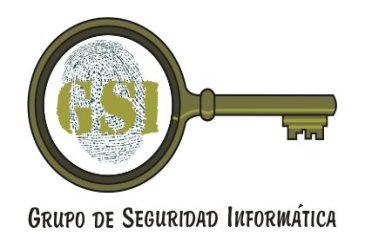

### Client Honeypot

- Observar:
	- Los clientes dependen del servidor con el que están trabajando.
	- deben seguir un protocolo y son estos quienes deben iniciar la conexión !!!
- No vamos a esperar a los atacantes en forma pasiva, vamos a buscar en forma activa el código malicioso (web based client honeypot)
- También podemos tener client-side honeypots pasivos (p.e. Clientes de correo)

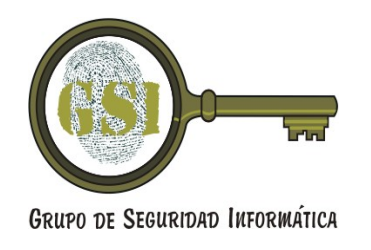

## Client Honeypot: Tipos

- Bajo nivel de interacción
	- Usa un cliente simulado (honeyC o wget)
	- Usualmente utiliza análisis estático y signature matching
- Alto nivel de interacción
	- Usa un sistema operativo dedicado
	- Conduce al cliente para interactuar con el servidor malicioso potencial
	- Luego de cada interacción chequea el sistema operativo por cambios de estado sin autorización

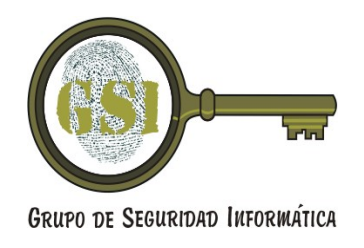

### Web Client Honeypot Implementaciones

- Bajo nivel de interacción
	- HoneyC [http://honeyc.sourceforge.net](http://honeyc.sourceforge.net/)
- Alto nivel de interacción
	- HoneyClient o MITRE HoneyClient **<http://www.honeyclient.org/trac>**
	- Capture-HPC **[http://capture-hpc.sourceforge.net](http://capture-hpc.sourceforge.net/)**
	- Strider HoneyMonkey Exploit Detection **<http://research.microsoft.com/HoneyMonkey>**

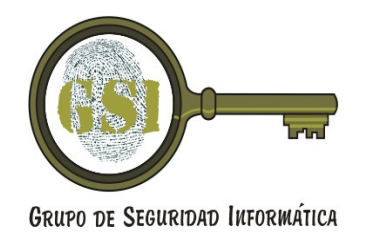

## Bibliografía (parte II)

- N. Provos, T. Holtz, Virtual Honeypots From Botnet Tracking to Intrusion Detection, ISBN-10 0-321-33632-1, Julio 2007
- Know Your Enemy: Malicious Web Servers, Honeynet Project, Agosto 2007
- Know Your Enemy: Defining Virtual Honeynets, Honeynet Project, Enero 2003
- Know Your Enemy: Learning with VMware, Honeynet Project, Enero 2003
- Know Your Enemy: Learning with User-Mode Linux, Honeynet Project, Diciembre 2002
- Know Your Enemy: Honeynets, Honeynet Project, Mayo 2006
- [Seif07] C. Seifert, R. Steenson, T. Holz, R. Yuan, M. A. Davies, Know Your Enemy: Malicious Web Servers, The Honeynet Project, Agosto 2007.